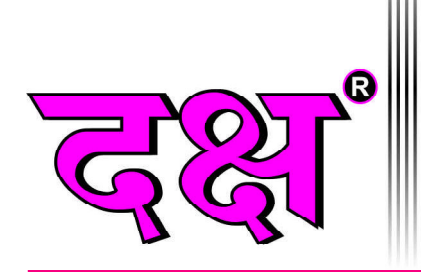

### 100% Syllabus पर आधारित Junior Accountant परीक्षा

2016, 2015, 2011 के सॉल्वड पेपर्स

# **Complete Notes on**

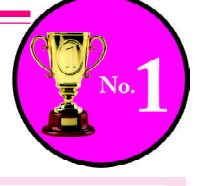

इस पुस्तक से सम्बन्धित किसी मार्गदर्शन/शंका समाधान व 'Junior Accountant हेतु कम्प्यूटर' का ऑनलाइन टेस्ट देने एवं कंटेंट प्राप्त करने हेतु  $97\%3\%24\%02$  पर  $\boldsymbol{W}$ hatsApp  $\boldsymbol{M}$ essage करें।

# Junior Accountant प्यूटर के मूल सिद्धांत

# Basics of Computer

## **CHAPTERWISE OBJECTIVE QUESTIONS WITH 100% SOLUTIONS**

• प्रत्येक अध्याय में परीक्षोपयोगी तथ्यों का समावेश • लगभग 2600 से ज्यादा वस्तुनिष्ठ प्रश्नों का समावेश • प्रत्येक अध्याय को पाठ्यक्रम के अनुसार वर्गीकृत करके Topics का विवरण

• राजस्थान एवं अन्य राज्यों में हुई प्रतियोगी परीक्षाओं के प्रश्नों का अध्यायवार समावेश

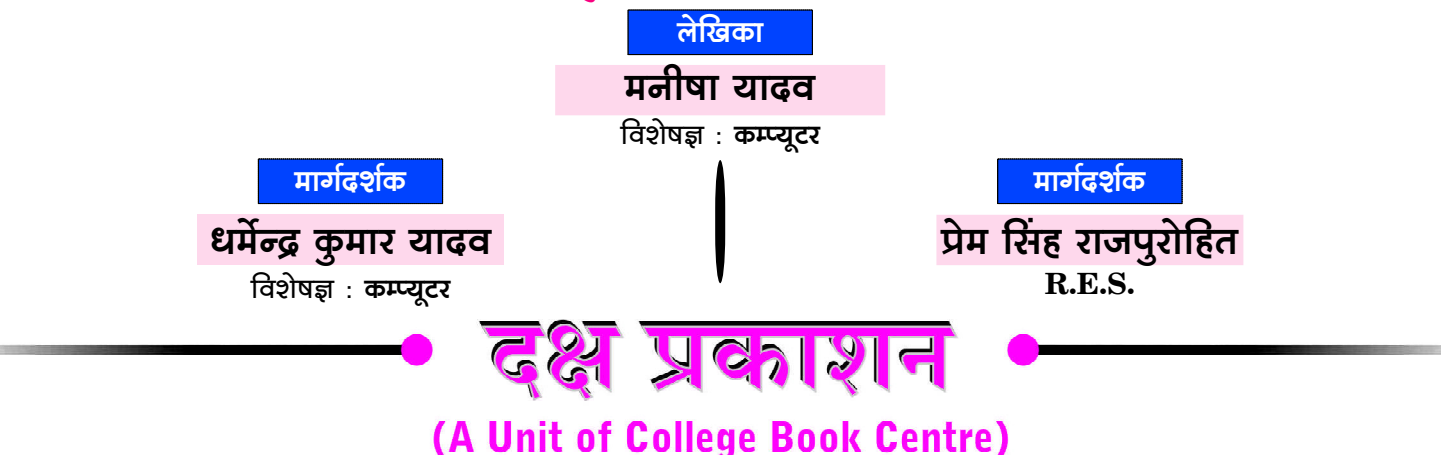

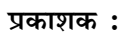

#### परितोष वर्धन जैन $\,$

#### कॉलेज बुक सेन्टर

लेजर टाईपसैटिंग:

पूजा एण्टरप्राईजेज़

₡

जयपुर

मुद्रक : के.डी. प्रिन्टर्स

जयपुर।

A-19, सेठी कॉलोनी, जयपुर-302 004

### **SYLLABUS**

#### **Basics of Computer**

- **Introduction to Computer & Windows: Input/output Devices.** Memory, PORTs, Windows Explorer Menu, Managing Files & Folders, Setup & Accessories, Formatting, Creating CD/DVD.
- Word Processing & Presentations : Menu Bars, Managing  $\bullet$ Documents & Presentations, Text Formatting, Table Manipulations, Slide Designs, Animations, Page Lavout, Printing.
- **Spread Sheets: Excel Menu Bar, Entering Data, Basic Formula** & Inbuilt Functions, Cell & Text Formatting, Navigating, Charts, Page Setup, Printing, Spread Sheets for Accounting.
- Working with Internet and e-mails : Web Browsing & Searching, Downloading & Uploading, Managing an E-mail Account, e-Banking.

Junior Accountant के कम्प्यूटर विषय की तैयारी के लिए Test Series हेतु Mobile App Download करने के लिए Google Play Store में

Type करें "computerwalamaster" अथवा QR Code को Scan

करके भी Mobile App Download कर सकते हैं।

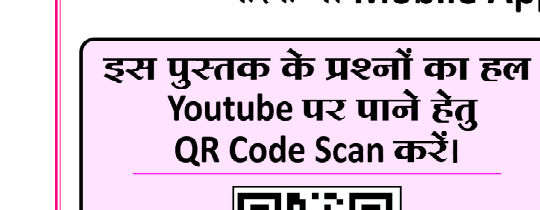

**D**YouTube

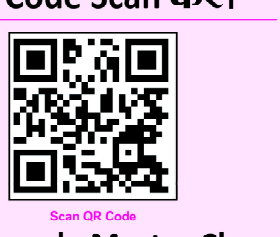

**Computerwala Master Channel** 

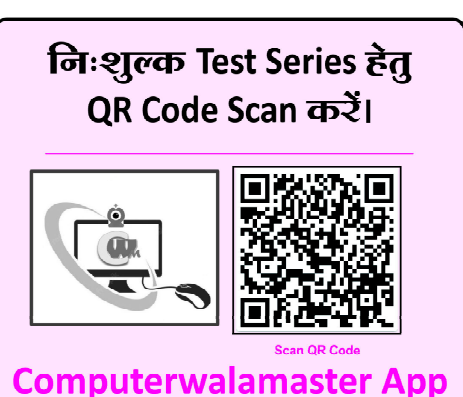

### **Code No.: D-690**

- प्रकाशक की अनुमति के बिना इस पुस्तक के किसी भी अंश का किसी भी प्रणाली के सहारे पुन:उत्पत्ति का प्रयास अथवा किसी भी तकनीकी तरीके (इलेक्ट्रॉनिक, मैकेनिकल, फॉटोकॉपी, रिकॉर्डिंग, डिजिटल, वेब) के माध्यम से अथवा इस पुस्तक का नाम, टाईटल, चित्र, रेखाचित्र, नक्शे, डिजाईन, कवर डिजाईन, सैंटिंग, शिक्षण –सामग्री, विषय–वस्तु, पूर्ण या आंशिक रूप से किसी भी भाषा में हबह या तोड़-मरोड़ कर या अदल-बदल कर प्रकाशन या वितरण नहीं किया जा सकता है। इस पुस्तक के प्रतिलिप्याधिकार प्रकाशक के पास सुरक्षित हैं।
- पुस्तक का कम्पोजिंग कार्य कम्प्यूटर द्वारा कराया गया है। पुस्तक के लेखन व प्रकाशन कार्य लेखक, प्रफ रीडर, कम्प्यूटर ऑपरेटर एवं प्रकाशक द्वारा पूर्ण सावधानी बरतने के बावजूद भी अधूरी या पुरानी जानकारी का होना/कुछ ग़लतियों/कमियों का रह जाना मानवीय भूलवंश सम्भव है, जिसके लिए पुस्तक प्रकाशन से जुड़े मुद्रक, लेखक एवं प्रकाशक उत्तरदायी नहीं होंगे। पाठकों के सुझाव सादर आमंत्रित हैं।
- सभी विवादों का न्यायक्षेत्र जयपुर (राज.) होगा।

 $\overline{\mathbf{H}}$ 

# अलूक्रमणिका

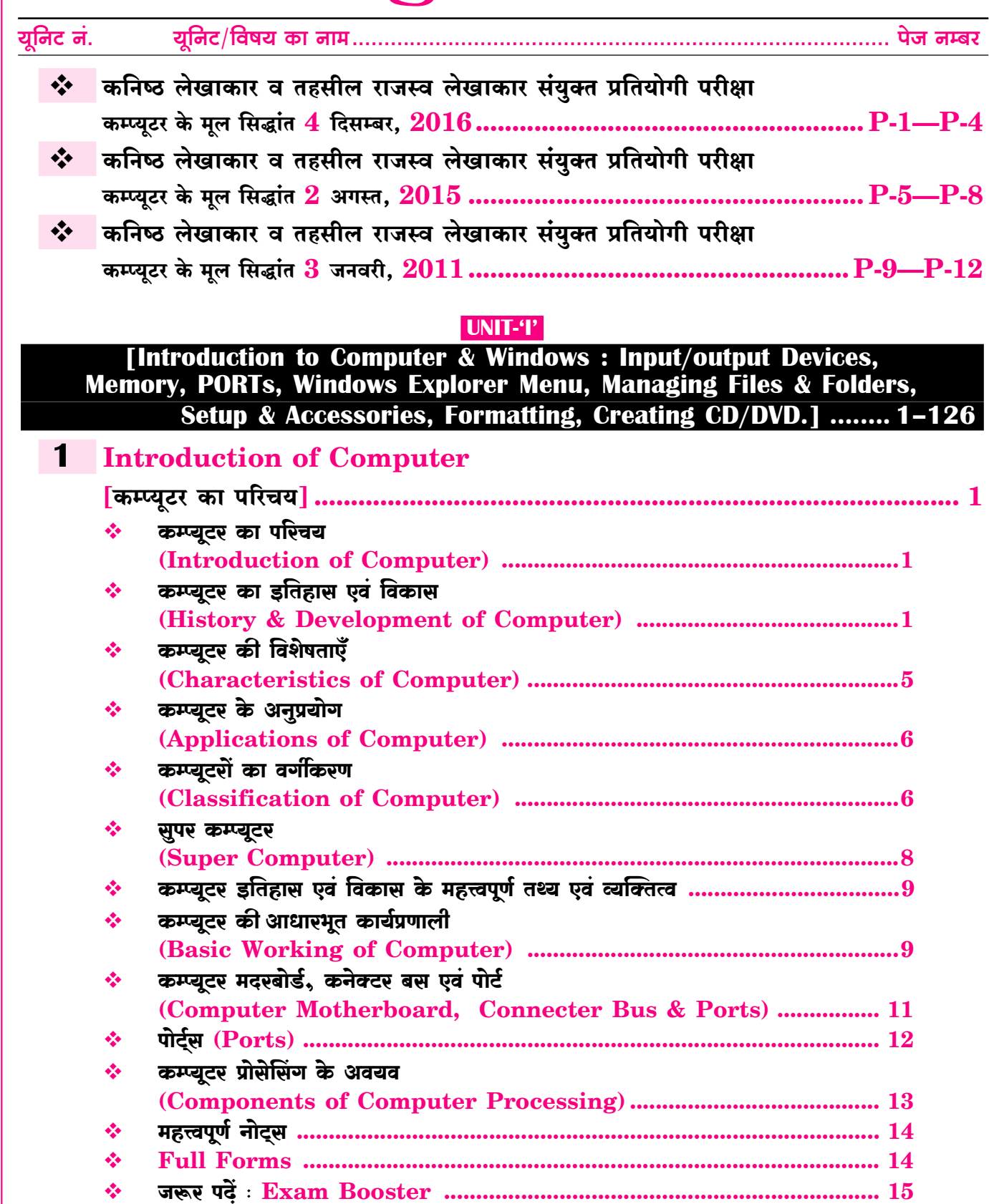

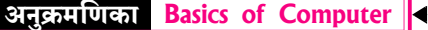

#### $\overline{\text{VII}}$

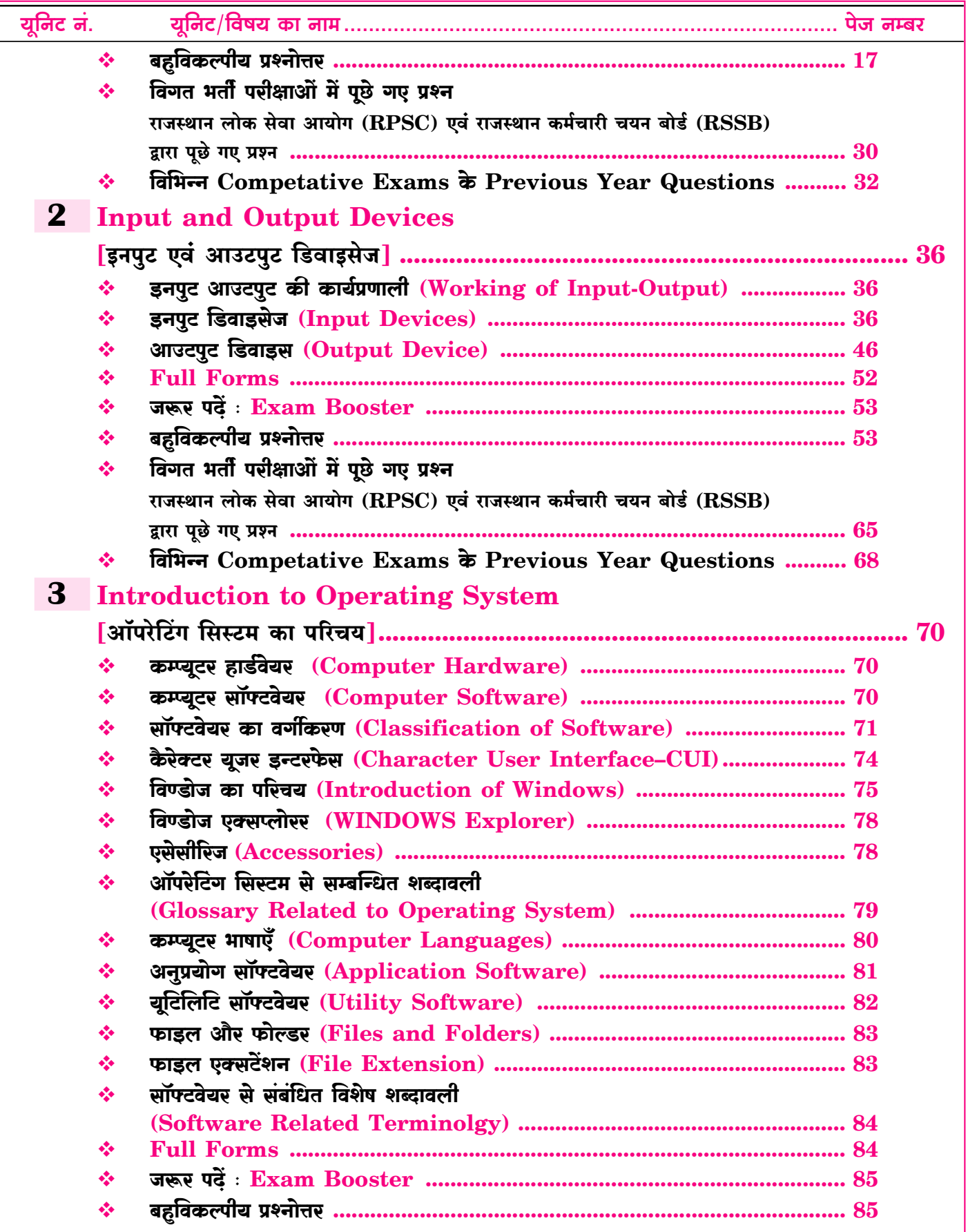

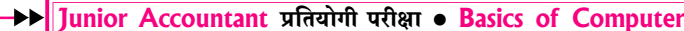

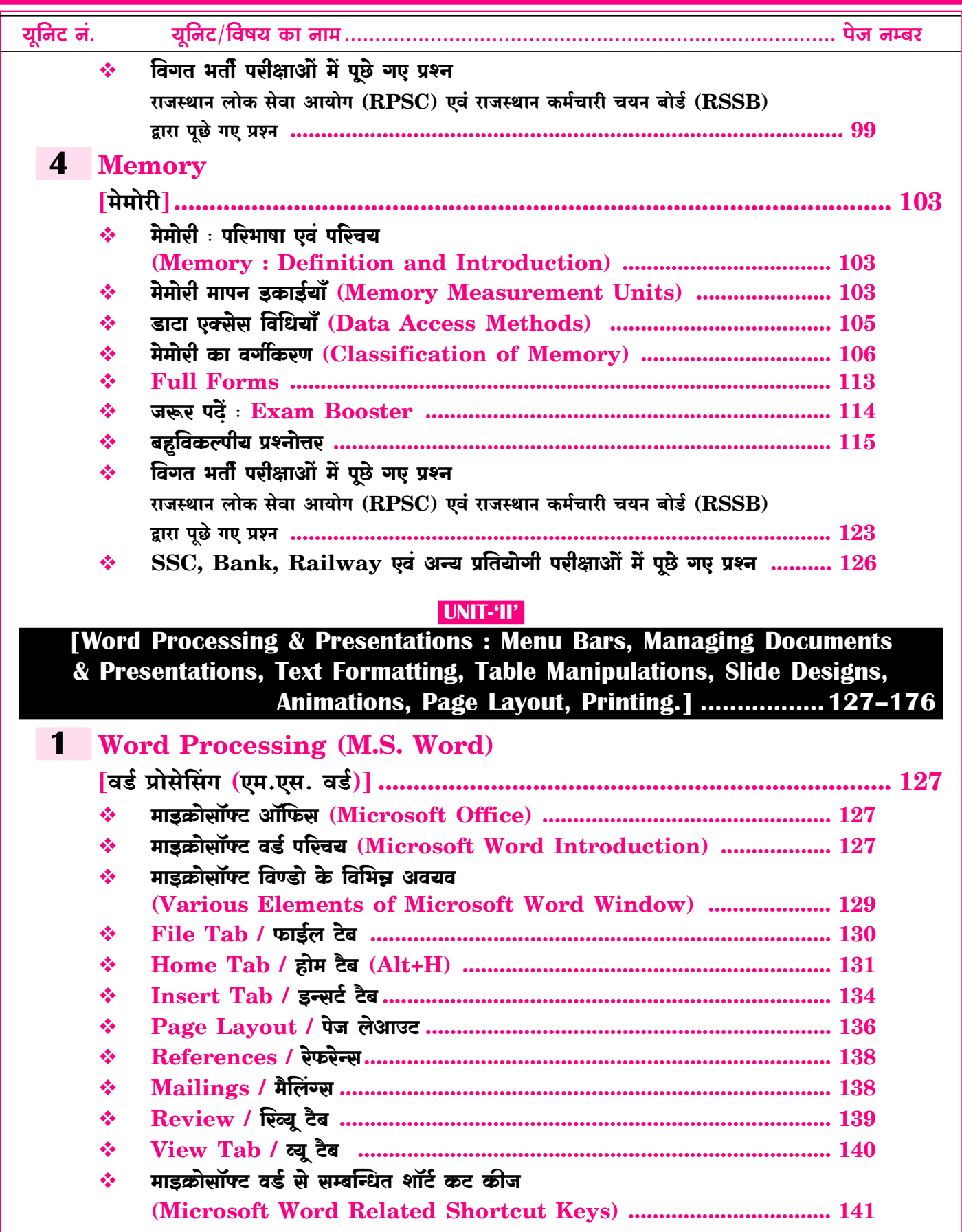

#### **VIII**

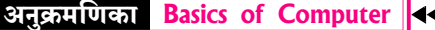

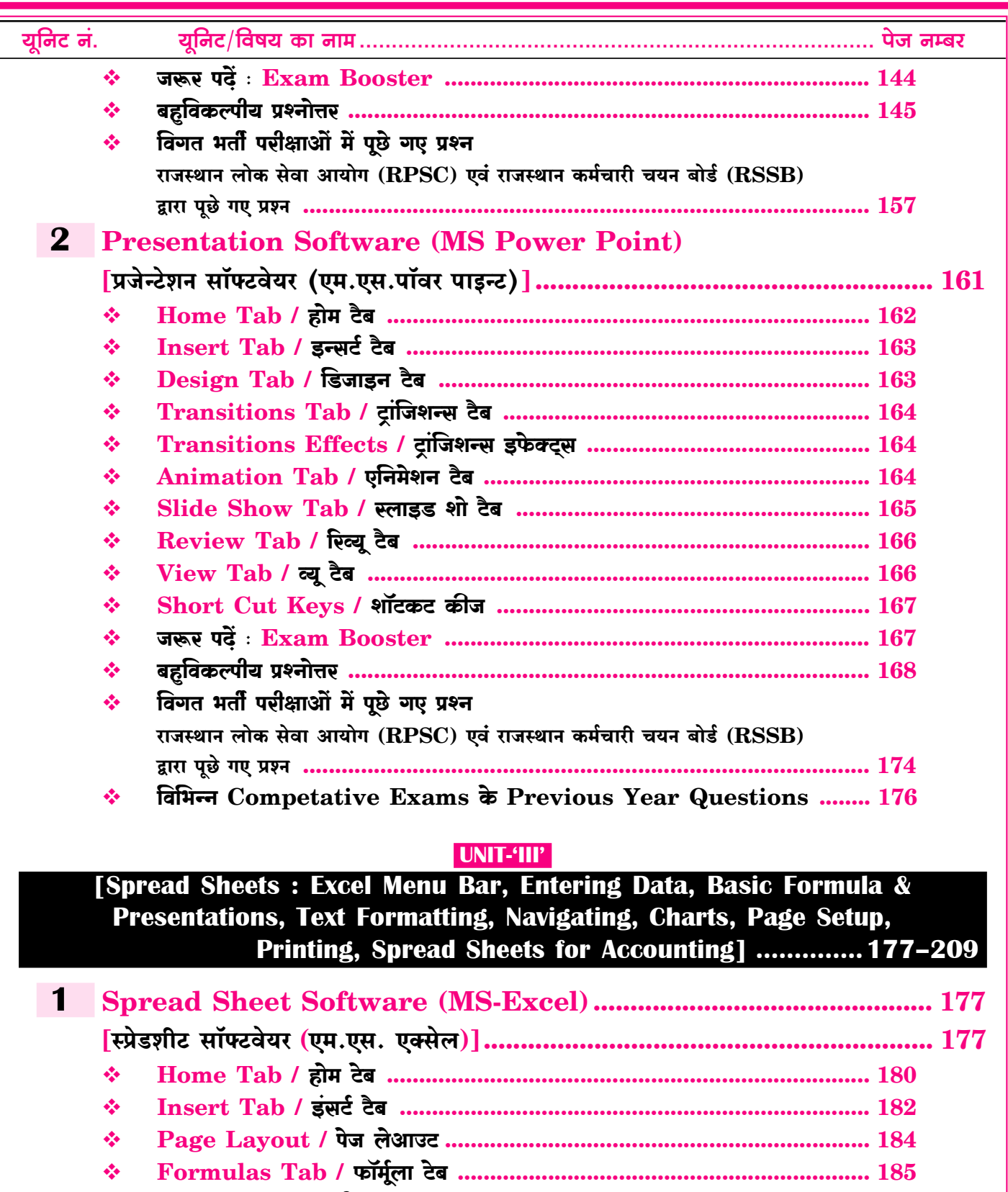

 $\frac{1}{2}$  $\frac{1}{2}$  $\frac{1}{2}$ 

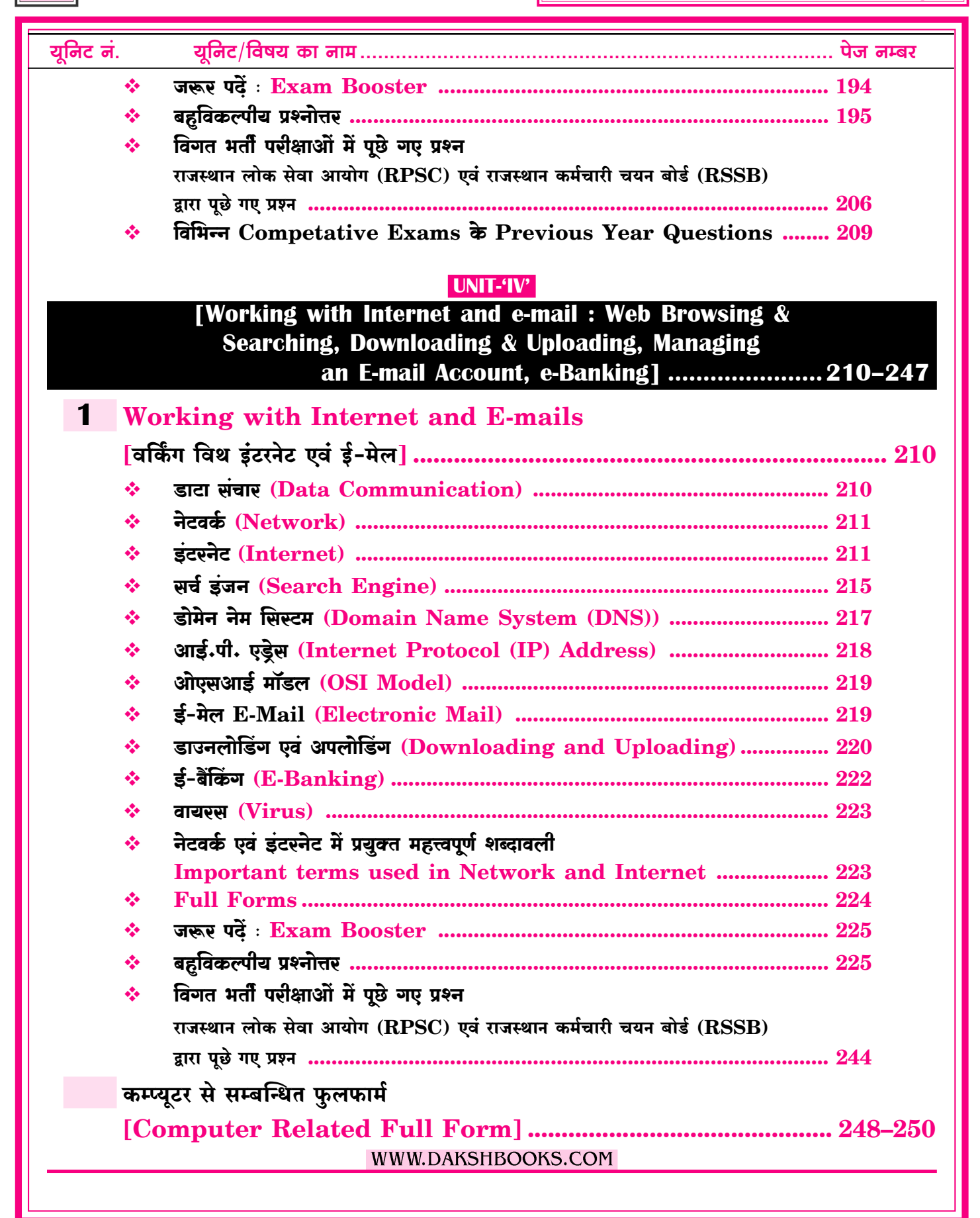

 $\overline{\mathbf{X}}$ 

राजस्थान लोक सेवा आयोग, अजमेर द्वारा आयोजित

# लेखाकार/कनिष्ठ लेखाकार भर्ती परीक्षा 2013 [Re-exam]

 $P-1$ 

वर्ष 2013 में विज्ञप्ति जारी हुई तथा वर्ष 2015 में परीक्षा हुई लेकिन रद होने की वजह से यह परीक्षा 4 दिसम्बर 2016 को आयोजित हुई।

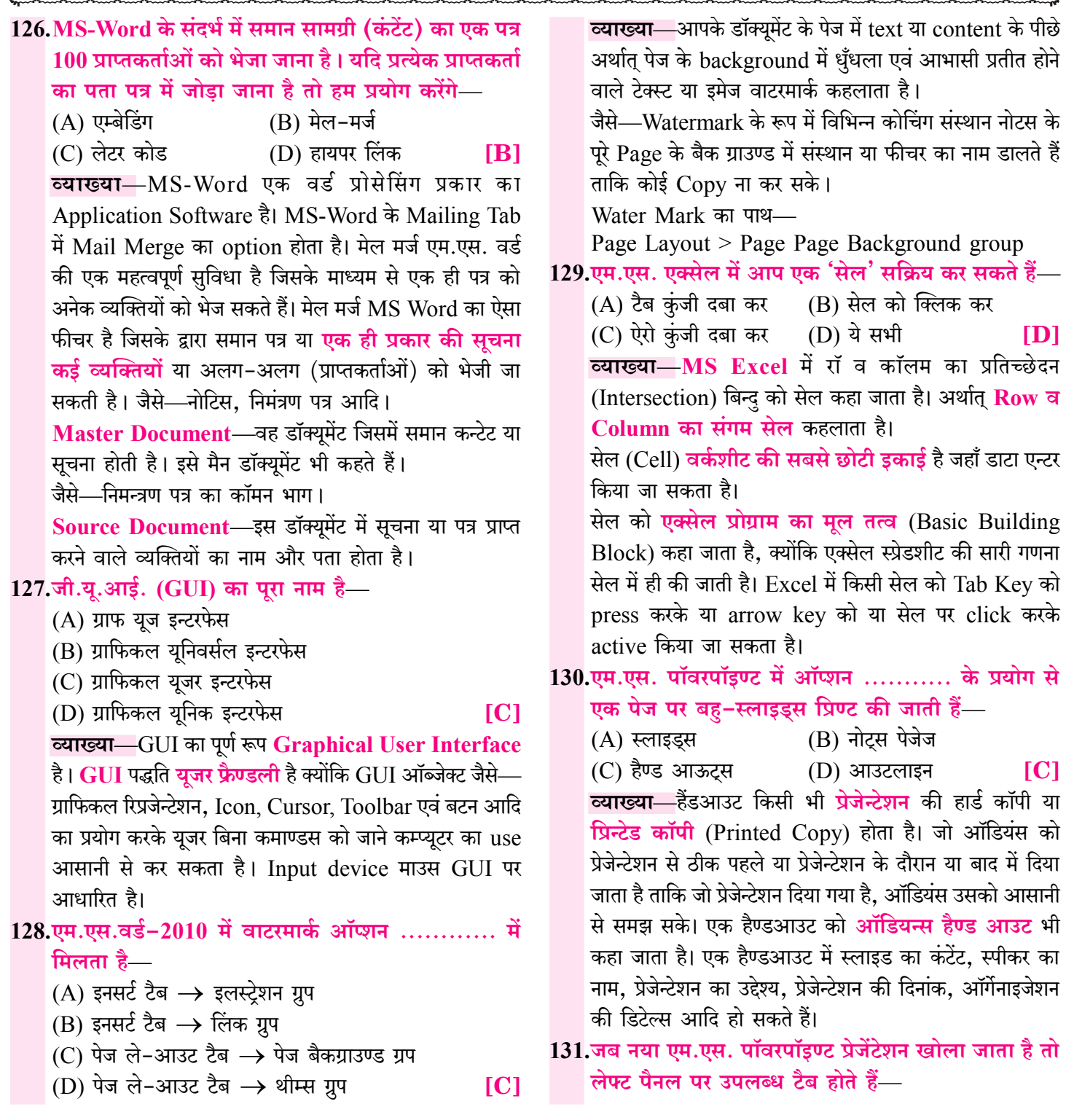

राजस्थान लोक सेवा आयोग, अजमेर द्वारा आयोजित

**EXAM DATE: 02-08-15** 

# लेखाकार/कनिष्ठ लेखाकार भर्ती परीक्षा  $\bm{2013}$ **MC**

 $P-S$ 

#### वर्ष 2013 में विज्ञप्ति जारी हुई तथा वर्ष 2015 में परीक्षा हुई लेकिन यह पेपर रद्द हो गया।

126.निम्न में से कौन सा एम.एस. वर्ड में फॉन्ट स्टाइल नहीं है—  $(A)$  Bold (B) Superscript (C) Regular (D) Italics [B] **व्याख्या—MS-Word में फॉन्ट स्टाइल बोल्ड, इटालिक, रेगुलर** होती है जो फार्मेटिंग टूलबार में स्थित होती है। नोटः-MS Word में By default फॉन्ट स्टाइल रेगुलर (Regular) होती है। Bold-चुने हुए शब्दों को गहरा करना। जैसे-daksh Bold हेतु शॉर्टकट Ctrl + B होती है। Italic-शब्दों का तिरछा लिखना। जैसे- $d$ aksh इटालिक हेतु शॉर्टकट Ctrl + I होती है। Underline-शब्दों के नीचे लाइन जैसे-daksh Underline हेतु शॉर्टकट Ctrl + U होती है। नोटः-Subscript द्वारा अक्षरों के आधार में अन्य अक्षर लिखे Onvolve Ogo-  $H_2SO_4$ 127.निम्न में से कौन सा ई-मेल का स्पेशल प्रोटोकॉल है- $(A)$  SMTP  $(B)$  FTP  $(D)$  HTTP  $(C) TCP/IP$  $[**A**]$ व्याख्या-E-mail भेजने हेतु अर्थात् ई-मेल सर्वर में SMTP (सिंपल मेल ट्रांसफर प्रोटोकॉल) प्रयुक्त होता है। Email (Electronic Mail) से सम्बन्ध रखने वाले Protocol निम्नानुसार हैं— SMTP-SMTP प्रोटोकॉल का पूर्ण रूप Simple Mail Transfer Protocol होता है। यह TCP/IP आधारित Application Layer Protocol है। **POP3**—POP का पूर्ण रूप Post Office Protocol होता है। यह एक स्टैण्डर्ड प्रोटोकॉल है जिसका उपयोग TCP/IP कनेक्शन पर रिमोट मेल सर्वर से E-mail प्राप्त करने के लिए लोकल ई-मेल सॉफ्टवेयर क्लाइन्ट द्वारा दिया जाता है। नोट—POP3 का इस्तेमाल SMTP के साथ या उसके बिना भी किया जा सकता है। 128. कंप्यूटर को बूट करने के लिए क्या जरूरी है-

(B) मोडेम (A) डी.बी.एम.एस. (C) ऑपरेटिंग सिस्टम (D) एम.एस. ऑफिस  $|C|$ व्याख्या—OS (Operating System) एक सिस्टम सॉफ्टवेयर है, जो कम्प्यूटर सिस्टम के समस्त कार्यों को संचालित एवं नियंत्रित (Operate & Control) करता है। ऑपरेटिंग सिस्टम कम्प्यूटर के लिए एक अति आवश्यक एवं मुलभूत सॉफ्टवेयर है अर्थात् एक कम्प्यूटर किसी कार्य को करने हेतु स्टार्ट (Start) भी तभी होगा, जब उसमें ऑपरेटिंग सिस्टम होगा अर्थात् एक कम्प्यूटर में बूटिंग प्रोसेस तभी शुरू होगी जब उसमें ऑपरेटिंग सिस्टम होगा। 129.निम्न में से कौन सा फॉर्मुला एक्सेल के लिए गलत तरीके से लिखा गया है- $(A) = 97 + 45$  $(B) = C8 \times B1$  $(C)$  97 + 45  $(D) = C9 + 16$  $IC<sub>1</sub>$ **व्याख्या—M.S. Excel में प्रत्येक Formula की शुरुआत =** के चिह्न के साथ होती है अतः 97+ 45 गलत तरीके से प्रविष्ठ है। 130.जो सुविधा के लिए एक स्लाइड से बाहर निकालता है और एक अन्य में प्रवेश करता है, के बीच में गति प्रभाव लागू करने के लिए प्रयोग किया जाता है—  $(A)$  स्लाइड डिजाइन (B) स्लाइड टांजिशन्स (C) एनीमेशन्स ओब्जेक्ट्स (D) एनोमेशन्स स्कीम [B] **व्याख्या**—MS-Power Point प्रेजेन्टेशन में जब एक से अधिक स्लाइड होती है तो उनमें एक विशेष प्रभाव (Effect) डाल दिया जाता है जो यह बताता है कि एक **स्लाइड खत्म** हो रही है और नयी स्लाइड आ रही है तथा स्लाइड को किस तरह से प्रस्तुत करना है, यह प्रभाव ही टांजिशन इफेक्ट कहलाता है। इसके द्वारा स्लाइड की स्पीड. साउंड आदि भी सेट किये जा सकते हैं। ट्रांजिशन प्रभाव (Transitions Effect) किसी स्लाइड में गति प्रभाव (Motion Effect) लागू करता है। यह Transition Tab में उपलब्ध रहता है।

नोटः—एक स्लाइड पर एक ही ट्रांजिशन प्रभाव लागू होता है।

**EXAM DATE: 03-01-2011** 

# लेखाकार/कनिष्ठ लेखाकार भर्ती परीक्षा 2011

 $P-9$ 

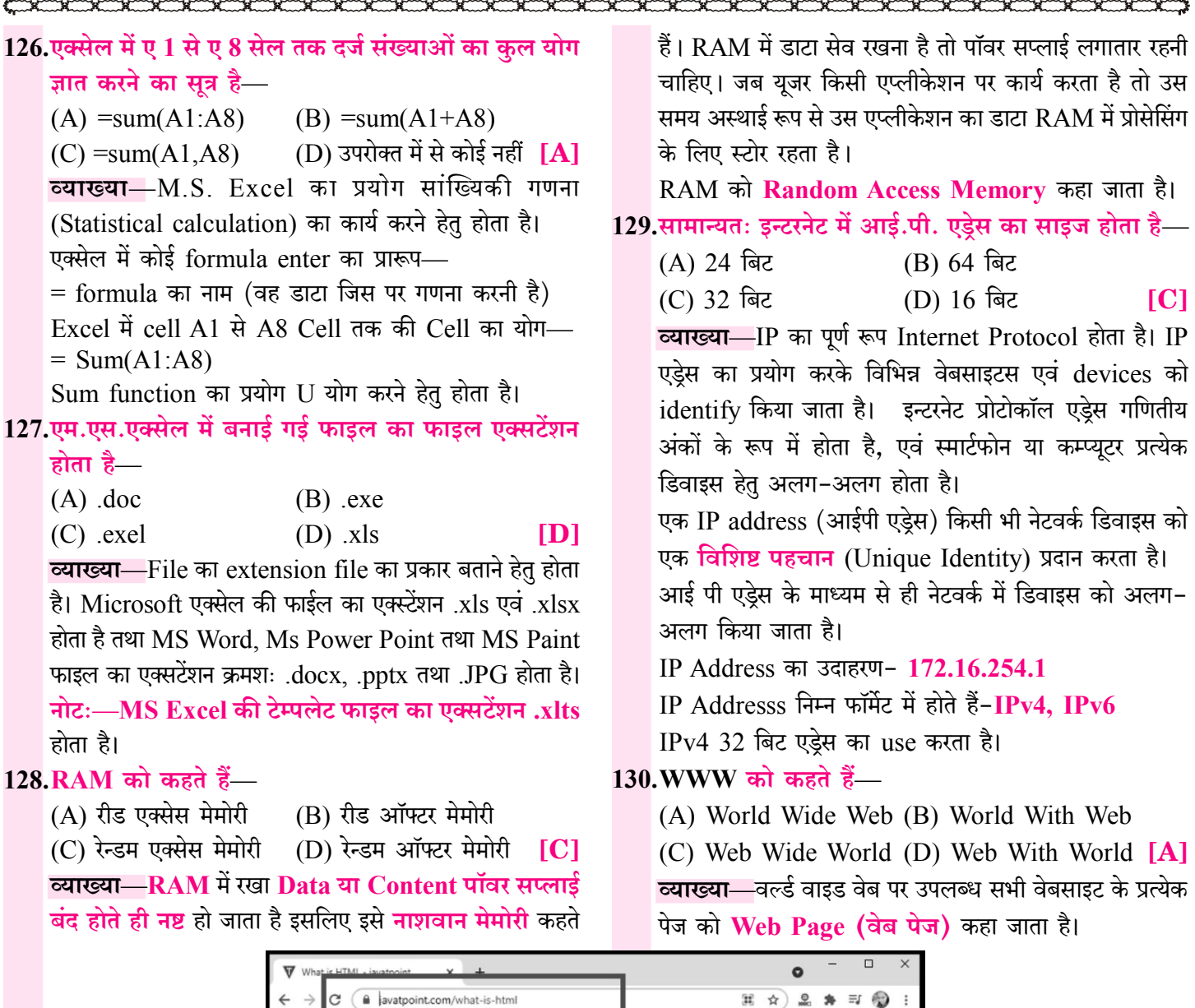

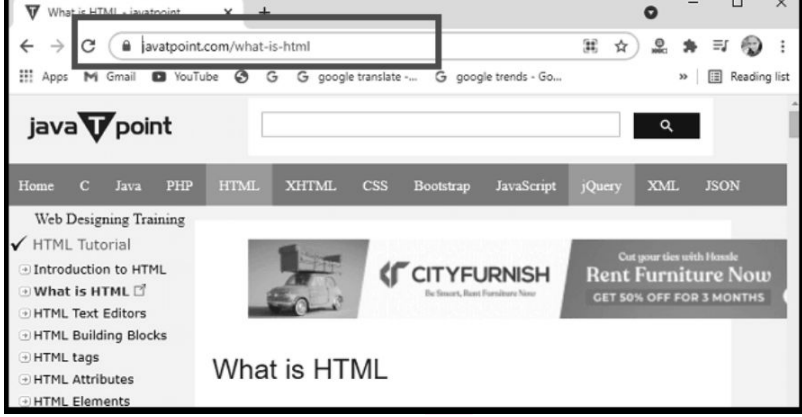

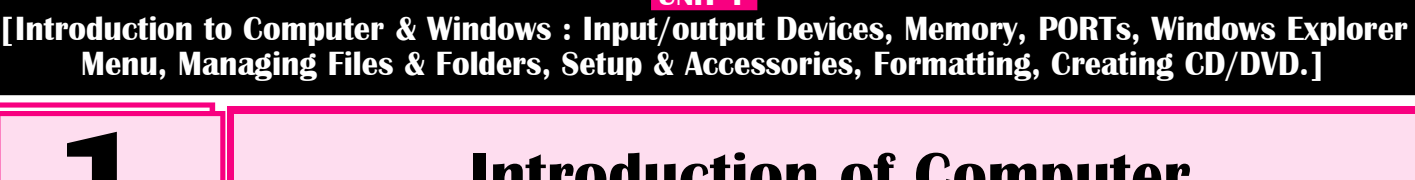

## **Introduction of Computer** |कम्प्युटर का परिचय।

#### कम्प्यूटर का परिचय

#### (Introduction of Computer)

- कम्प्यूटर (Computer) शब्द की उत्पत्ति अंग्रेजी भाषा के 'कम्प्यूट' (Compute) एवं लैटिन भाषा के 'कम्प्यूटेयर' (Computare) शब्द से हुई है। सामान्यतया दोनों शब्दों का सम्बन्ध गणना या गिनती करने से है।
- Computer का शाब्दिक अर्थ 'गणना करने वाला' है। dje

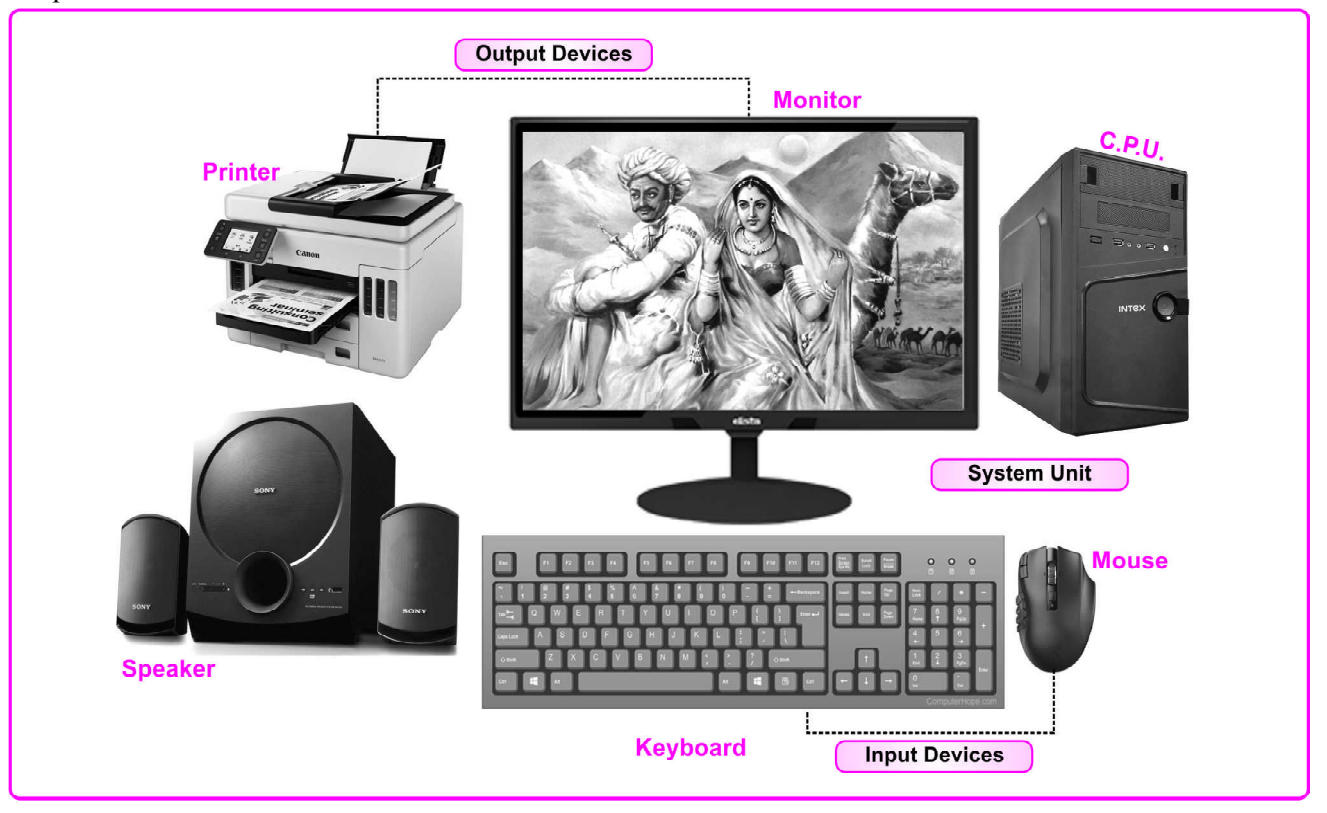

- कम्प्यूटर को हिन्दी में **संगणक** या **परिकलक** अथवा अभिकलित्र कहा जाता है। इन सभी नामों का संबंध गणना करने से है।
- कम्प्यूटर (Computer) तीव्र रूप से गणना करने वाली स्वचालित  $\frac{1}{2}$ इलेक्टॉनिक मशीन है, जो युजर द्वारा दिए गए इनपुट को प्रोसेस कर आउटपुट प्रदान करती है एवं इसके द्वारा अं<mark>कगणितीय</mark> एवं **तार्किक** गणनाएँ की जाती है।
- कम्प्यूटर में गणना करने की क्षमता के साथ तार्किक शक्ति एवं मैमोरी  $\frac{1}{2}$ (स्टोरेज) होती है।

#### विश्व कम्प्यूटर साक्षरता दिवस (World Computer Literacy Day)

विश्व कम्प्यूटर साक्षरता दिवस प्रत्येक वर्ष 2 दिसम्बर को मनाया

जाता है। इस दिवस की शुरुआत 2 दिसम्बर 2001 से हुई। यह दिवस (डिजिटल साक्षरता) Digital Literacy एवं Computer  $\sigma_{\rm eff}^{\rm th}$ Skills (कम्प्यूटर कौशल) को बढ़ावा देने हेतु मनाया जाता है। कम्प्यूटर साक्षरता को डिजिटल साक्षरता (Digital Literacy) भी A. कहा जाता है।

#### कम्प्यूटर का इतिहास एवं विकास (History & Development of Computer)

वर्तमान में प्रयुक्त कम्प्यूटर को आधुनिक स्वरूप प्रदान करने में  $\sigma_{\rm eff}^{\rm 2D}$ निम्नलिखित डिवाइसों एवं मशीनों का प्रयोग किया गया था-

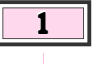

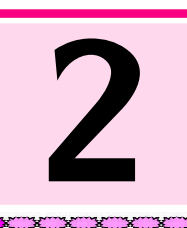

## **Input and Output Devices** [इनपुट एवं आउटपुट डिवाइसेज]

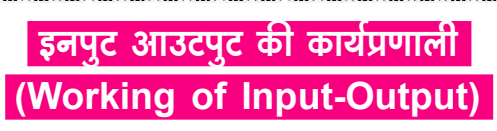

कम्प्यूटर सिस्टम की कार्यप्रणाली IPO (Input-Process-Output) के सिद्धान्त पर कार्य करती है।

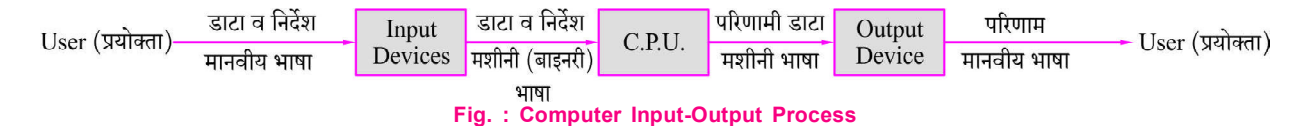

- इनपुट-प्रोसेस-आउटपुट की कार्यप्रणाली में यूजर कम्प्यूटर को इनपुट  $\frac{1}{2}$ देता है। कम्प्यूटर इनपुट को प्रोसेस करके युजर को आउटपुट देता है।
- IPO को तीन चरणों (Steps) Input, Process, Output में  $\frac{1}{2}$ बांटा गया है।
- इनपुट एवं आउटपुट डिवाइस User एवं Computer में सम्पर्क स्थापित  $\sigma_{\rm eff}^{\rm R}$ करने हेतु प्रयुक्त होते हैं।

#### इनपुट डिवाइसेज (Input Devices)

- Computer ऐसी Machine है, जो मानव की भाषा को नहीं समझता  $\frac{1}{2}$ है, यह मशीनी भाषा (Machine Language) या Binary Language को ही समझता है। जबकि User कम्प्यूटर में डाटा, सूचना एवं निर्देश (Data, Information & Instruction) मानवीय भाषा अर्थात High Level Language में देता है।
- Computer को इनपुट दिए जाने से पहले मानवीय भाषा के डाटा एवं  $\mathcal{L}_{\mathcal{S}}$ निर्देशों को Machine Language या Binary Language में बदलना आवश्यक है।
- वे Device जो User द्वारा मानवीय भाषा या High Level  $\frac{1}{2}$ Language में दिए गए डाटा एवं निर्देशों को कम्प्यूटर को समझने योग्य भाषा (Machine Language या Binary Language) में बदलते हैं, इनपुट डिवाइस (Input Device) कहलाते हैं।
- $\sigma_{\rm eff}^{\rm th}$ वे Device जिनके द्वारा Data एवं अनुदेश (Instruction) कम्प्यूटर में Enter किए जाते हैं, Input Device कहलाते हैं।

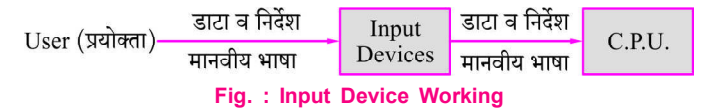

- Input Device वे डिवाइस होते हैं जो डाटा एवं अनुदेशों को स्वीकार  $\sigma_{\rm eff}^{\rm R}$ कर उन्हें बाइनरी या मशीनी रूप में Convert कर कम्प्यूटर के प्रयोग करने लायक बनाता है।
- किसी भी कम्प्यूटर में Input किया जाने वाला डाटा टेक्स्ट (Text).  $\frac{1}{2}$ साउंड (Sound), चित्र (Picture) एवं विडियो (Video) आदि Format में हो सकता है।

कम्प्यूटर में Input हेतु मुख्य रूप से प्रयुक्त होने वाले डिवाइस  $\frac{1}{2}$ निम्नलिखित हैं-Key-Board, Mouse, Scanner, Trackball, Joystick, Lightpen, Styles, Touch screen, Touchpad, Digital Camera, Video Camera, Web Camera, Digitizer, Biometric Sensor Machine, **Microphone, Voice or Speech Recognition System,** Kimball Tag Reader, BCR, MICR, OMR, OCR, **SCR, QR Reader etc.** 

#### की-बोर्ड (Keyboard)

- की-बोर्ड (Keyboard) कम्प्यूटर में Data Entry हेतु सर्वाधिक प्रयुक्त होने वाली इनपुट डिवाइस है।
- Ą. की-बोर्ड का आविष्कार 1868 में क्रिस्टोफर लाथम सॉल्स (Christopher Lathom sholes) द्वारा किया गया।
- की-बोर्ड को प्राथमिक इनपुट डिवाइस (Primary Input  $\frac{1}{2}$ Device) या कम्प्यूटर का स्टैण्डर्ड इनपुट डिवाइस कहा जाता है।
- A. की-बोर्ड Typewriter की तरह CUI (Character User Interface) के सिद्धांत पर कार्य करता है।
- é. की-बोर्ड को CPU से PS2 (Plug Station 2) port के द्वारा जोडा जाता है।
- आजकल की-बोर्ड को USB (Universal Serial Bus) पोर्ट dje. द्वारा भी कम्प्यटर से जोड़ा जाता है।
- $\sigma_{\rm eff}^{\rm th}$ वर्तमान में प्रयुक्त हो रहे Wireless Keyboard में Radio Waves का प्रयोग किया जाता है।
- आजकल प्रचलित keyboard में Buttons की संख्या सामान्यतया  $\sigma_{\rm eff}^{\rm R}$ 104 होती है, किन्तु keyboard में फंक्शनों की उपलब्धता के आधार पर बटन 108 भी होते हैं। अर्थात् की-बोर्ड में Buttons की संख्या भिन्न-भिन्न हो सकती है।
- Keyboard में उपलब्ध बटनों (keys) को निम्नानुसार बांटा गया है—
	- Numeric Keys ✧ ✧
		- Alphabet Keys ✧ Editing Keys
	- Function Keys ✧ Control Keys

 $\Leftrightarrow$ 

- $\Leftrightarrow$ Alphanumeric Keys
- ✧ Toggle Keys
- ✧ Navigation Keys
	- Combination/ Modifier Keys

36

De Tunior Accountant प्रतियोगी परीक्षा . Basics of Computer

#### SSC, Bank, Railway एवं अन्य प्रतियोगी परीक्षाओं में पूछे गए प्रश्न

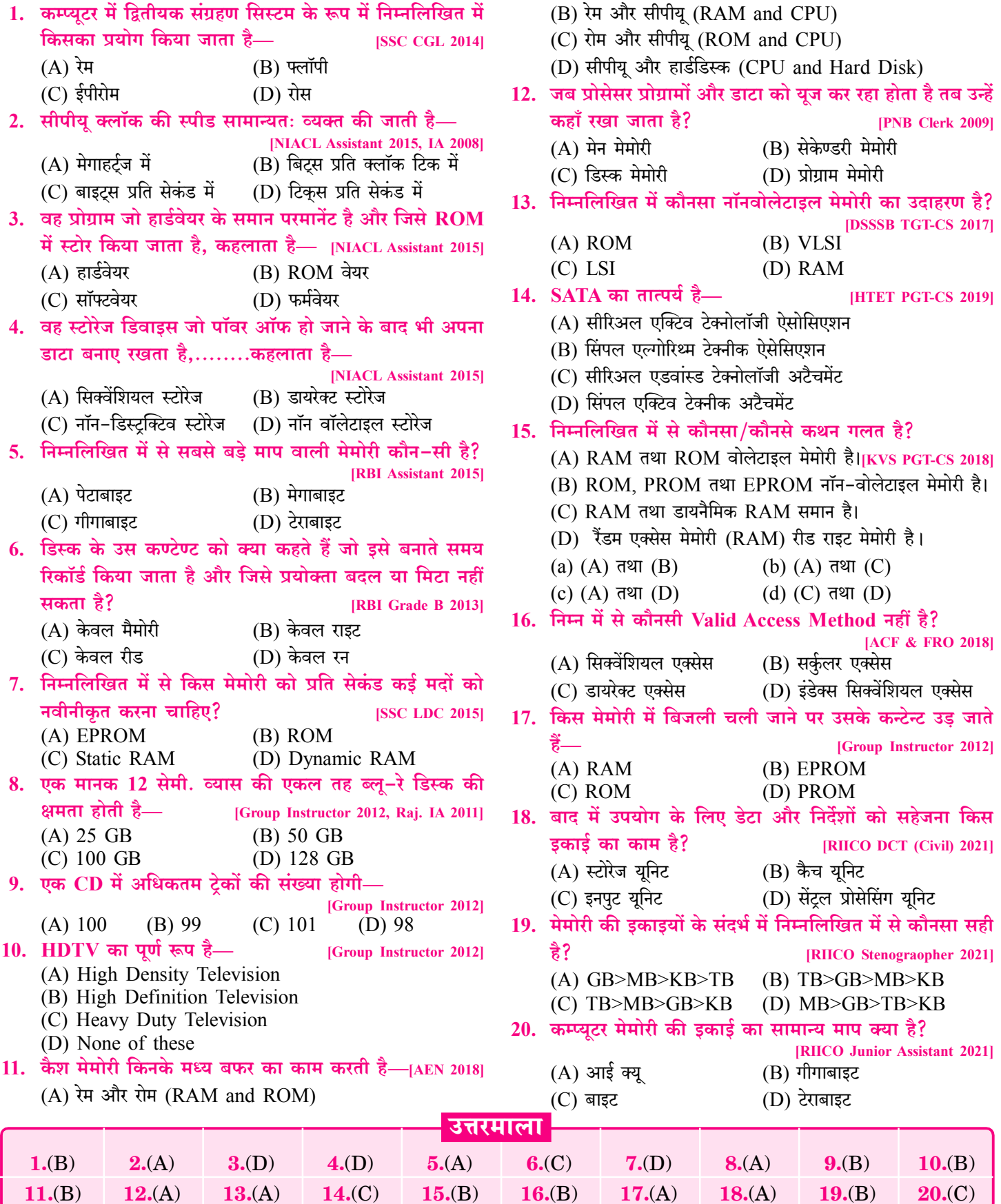

 $\boxed{126}$ 

#### $\overline{127}$

UNIT-'II

[Word Processing & Presentations : Menu Bars, Managing Documents & Presentations, Text Formatting, Table Manipulations, Slide Designs, Animations, Page Lavout, Printing.]

# **Word Processing (M.S. Word)** [वर्ड प्रोसेसिंग (एम.एस. वर्ड)]

#### माइक्रोसॉफ्ट ऑफिस (Microsoft Office)

- M.S. Office का पूरा नाम Microsoft Office है।  $\frac{1}{2}$
- Microsoft Office एक Application Software (अनुप्रयोग  $\mathbf{v}_\mathrm{eff}^\mathrm{p}$ सॉफ्टवेयर) है. जो माडक्रोसॉफ्ट कंपनी द्रारा बनाया गया।
- माडक्रोसॉफ्ट (Microsoft) एक सॉफ्टवेयर बनाने वाली कंपनी है.  $\mathcal{L}_{\mathcal{S}}$ जिसकी स्थापना 4 अप्रैल 1975 को बिल गेट्स व पॉल एलन ने की।
- माइक्रोसॉफ्ट का मुख्यालय रेडमंड, वाशिंगटन (अमेरिका) में है।  $\mathcal{L}_{\mathcal{S}}$
- माइक्रोसॉफ्ट ऑफिस को MS Office भी कहा जाता है।  $\sigma_{\rm eff}^{\rm th}$
- Microsoft Office को Office Suit भी कहा जाता है।  $\sigma_{\rm eff}^{\rm R}$
- Microsoft Office का पहला वर्जन MAC OS के लिए 1989 ÷ में बनाया गया।
- 19 नवम्बर, 1990 को Microsoft द्वारा Windows Operating  $\frac{1}{2}$ System के लिए पहला Microsoft Office 1.0 वर्जन बनाया गया।
- Microsoft Office के Microsoft Office 4.0, 4.3, 1995,  $\sigma_{\rm eff}^{\rm R}$ 1997, 2000, 2003, 2007, 2010, 2013, 2016, 2019 आदि वर्जन माइक्रोसॉफ्ट द्वारा बनाए जा चुके हैं।
- माइक्रोसॉफ्ट ऑफिस के समान ऐप्लिकेशन **लिब्रे ऑफिस. किंग**  $\frac{1}{2}$ सॉफ्ट ऑफिस, निओ ऑफिस, ओपन ऑफिस, ओनली ऑफिस, फ्री ऑफिस आदि है।
- माइक्रोसॉफ्ट ऑफिस 2021 MS Office का नवीनतम वर्जन है।  $\mathcal{L}_{\mathcal{S}}$
- आजकल एन्डॉइड फोन, आई फोन आदि में भी MS Office WPS  $\mathcal{L}_{\mathcal{S}}$ Office के नाम से उपलब्ध है। WPS का पूर्ण नाम Writer, Presentation, Spreadsheet है।
- माइक्रोसॉफ्ट ऑफिस का प्रयोग सामान्यतया एक कार्यालय या स्कूल  $\frac{1}{2}$ आदि में किया जाता है।
- Microsoft Office में मुख्य रूप से चार प्रोग्राम या एप्लिकेशन  $\sigma_{\rm eff}^{\rm th}$ सॉफ्टवेयर होते हैं-
	- 1. Microsoft Word Text डॉक्यूमेन्ट बनाने हेतु जैसे—एक कार्यालय या स्कूल आदि द्वारा पत्र लिखने हेतु।
	- Microsoft Excel गणितीय एवं सांख्यिकी गणनाओं हेतु।  $2.$ जैसे—एक कार्यालय में बही-खाते/आय-व्यय का विवरण दर्ज करने हेत।
	- Microsoft Power Point स्लाइड बनाकर प्रजेन्टेशन देने हेत्।  $3<sub>1</sub>$ जैसे—किसी कार्यालय/कंपनी के डेटा, क्रिया-कलाम

गतिविधियाँ. उपलब्धियों आदि को ग्राफ एवं प्रजेन्टेशन के द्वारा व्यक्त करने के हेत।

Microsoft Access - Data Base एप्लिकेशन बनाने हेतु  $4.$ जैसे—एक कार्यालय/संगठन में काम करने वाले व्यक्तियों का विवरण रखने हेत एक ऐसे प्रोग्राम की आवश्यकता होती है. जो आँकडों के आधार पर कार्य करके डेटाबेस को मैनेज (व्यवस्थित) कर सके, इस हेतु प्रयुक्त MS-Access एक डेटाबेस मैनेजमेन्ट सॉफ्टवेयर है।

#### नोटः $-$

- माइक्रोसॉफ्ट ऑफिस में प्रयुक्त ये छोटे-छोटे एप्लिकेशन  $1.$ सॉफ्टवेयर सामुहिक रूप से Office Assistant कहलाते हैं।
- फ्रंट पेज MS Office का ऐसा एप्लिकेशन है जो वेब page  $2<sup>1</sup>$ बनाने के काम आता है।
- $\frac{1}{2}$ Microsoft Office में अन्य प्रोग्राम Microsoft Office Tools. One Notes, Info Path Designer, InfoPath filler, Outlook, Share Point Workspace आदि है।

नोटः-ई-मेल क्लाइन्ट सेवा हेतु प्रयुक्त एम.एस.आउटलुक (MS-Outlook) भी एम.एस.ऑफिस का भाग है। इसमें युजर कई सारे E-mail account को एक ही जगह अपने कम्प्यूटर में बिना बाउजर के खोल सकता है।

#### |माइक्रोसॉफ्ट वर्ड परिचय (Microsoft Word Introduction)

- वर्ड प्रोसेसर (Word Processor)—वर्ड प्रोसेसर एक ऐसा प्रोग्राम/  $\mathcal{L}_{\mathcal{S}}$ सॉफ्टवेयर है जो वर्ड या शब्दों पर प्रोसेस या कार्य करता है।
- ❖ वर्ड प्रोसेसर के अनेक प्रोग्राम / सॉफ्टवेयर Word Star, MS Word, Word Perfect, Soft Word, Akshar आदि हैं।
- वर्तमान में सर्वाधिक प्रयुक्त वर्ड प्रोसेसर एम.एस. वर्ड (M.S.  $\mathcal{L}_{\mathbf{a}}^{\mathbf{b}}$ Word) है, क्योंकि वर्ड स्टार, अक्षर आदि प्रोसेसर में कम सुविधाएँ हैं।
- Microsoft word एक वर्ड प्रोसेसर प्रकार का एप्लीकेशन  $\sigma_{\rm eff}^{\rm th}$ सॉफ्टवेयर है।
- Microsoft word माइक्रोसॉफ्ट ऑफिस का एक वर्ड प्रोसेसिंग  $\sigma_{\rm eff}^{\rm 2D}$ प्रोग्राम है, जिसका नवीनतम वर्जन 2019 है। जो Windows Operating System हेतु 24 सितम्बर, 2018 को Launch किया गया।

# **Presentation Software (MS Power Point)** [प्रजेन्टेशन सॉफ्टवेयर (एम.एस.पॉवर पाइन्ट)]

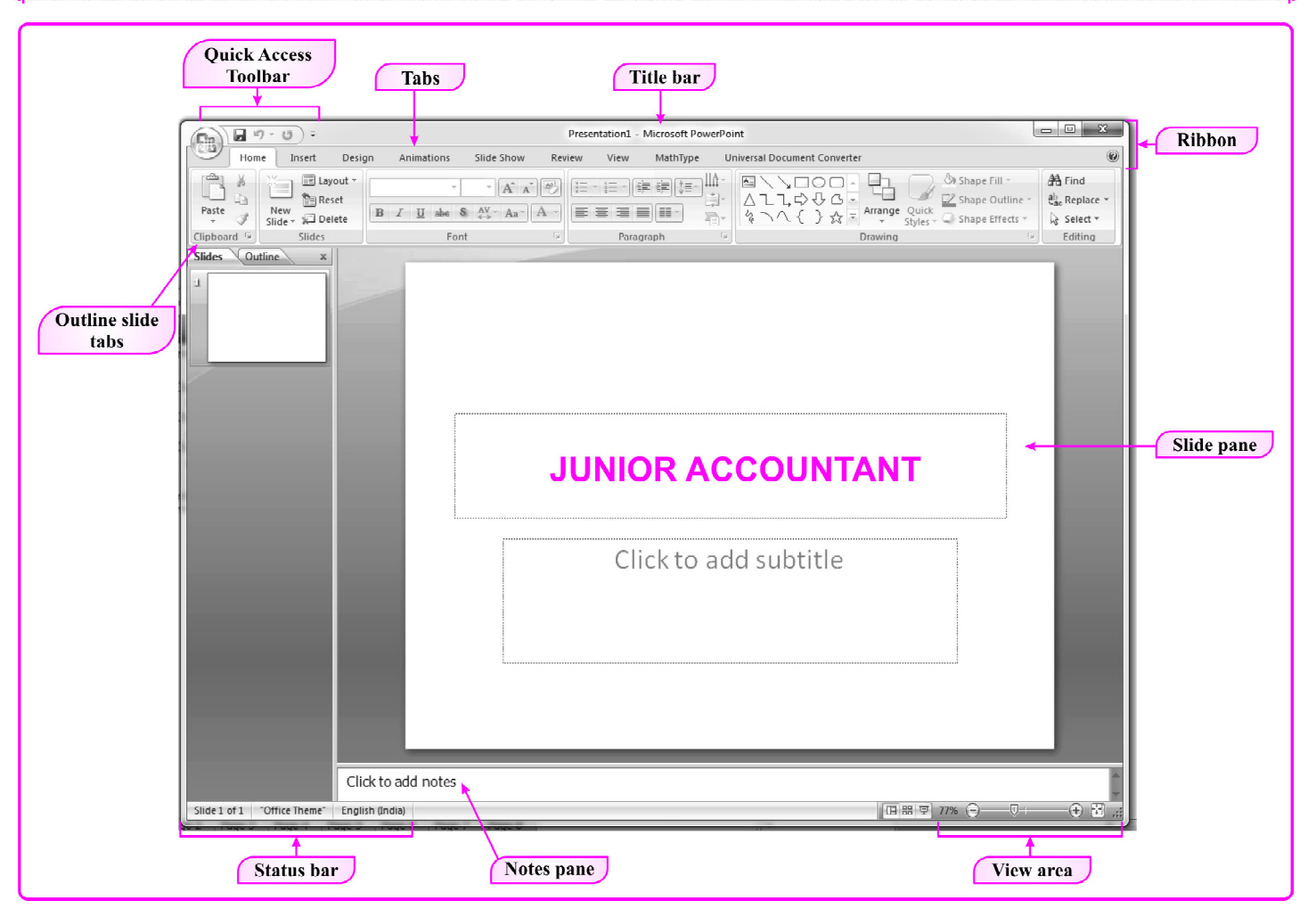

**Fig.: Microsoft Power Point Window** 

- माइक्रोसॉफ्ट पॉवर पॉइन्ट Microsoft Office Package का भाग ❖ है, जो **माइक्रोसॉफ्ट कम्पनी** के द्वारा बनाया गया।
- माइक्रोसॉफ्ट पॉवर पॉइन्ट Presentation बनाने का एक एप्लीकेशन  $\frac{1}{2}$ सॉफ्टवेयर है।
- माइक्रोसॉफ्ट पॉवर पॉइन्ट पूर्ण प्रजेंटेशन ग्राफिक्स प्रोग्राम है। ŵ
- माइक्रोसॉफ्ट पॉवर पॉइन्ट का रन कमाण्ड 'Powerpnt' होता है।  $\sigma_{\rm eff}^{\rm R}$
- माइक्रोसॉफ्ट पॉवर पॉइन्ट का फाइल फॉर्मेट/एक्सटेंशन .ppt/.pptx ÷ होता है।
- माइक्रोसॉफ्ट पॉवर पॉइन्ट में बनने वाली फाइल को प्रस्तुतीकरण  $\mathbf{e}_{\mathbf{z}}^{\mathbf{e}}$ (Presentation) कहा जाता है।
- Presentation File को PPT भी कहा जाता है।  $\sigma_{\rm eff}^{\rm R}$
- पॉवर पॉइन्ट में बनाई गई फाइल का By Default नाम  $\sigma_{\rm eff}^{\rm R}$

#### Presentation1 होता है।

- ❖ पॉवर पॉइन्ट प्रोग्राम में प्रत्येक पृष्ठ (Page) को स्लाइड (Slide) कहा जाता है।
- ❖ प्रस्तुतीकरण (Presentation) अनेक स्लाइइस (Slides) से मिलकर बना होता है।
- ❖ किसी विशेष विषय पर प्रस्तुतीकरण की सभी स्लाइडो को एक फाइल में रखा जाता है, जिसे प्रस्तुतीकरण फाइल (Presentation File) कहा जाता है।
- ❖ पॉवर पॉइन्ट में By Default स्लाइड ओरिएंटेशन Landscape होता है।
- $\sigma_{\rm eff}^{\rm R}$ Presentation में नई स्लाइड लेने के लिए शॉर्ट कट कुंजी Ctrl+M का प्रयोग किया जाता है।

161

#### UNIT-'III'

 $\overline{177}$ 

[Spread Sheets : Excel Menu Bar, Entering Data, Basic Formula & Presentations, Text Formatting, Navigating, Charts, Page Setup, Printing, Spread Sheets for Accounting]

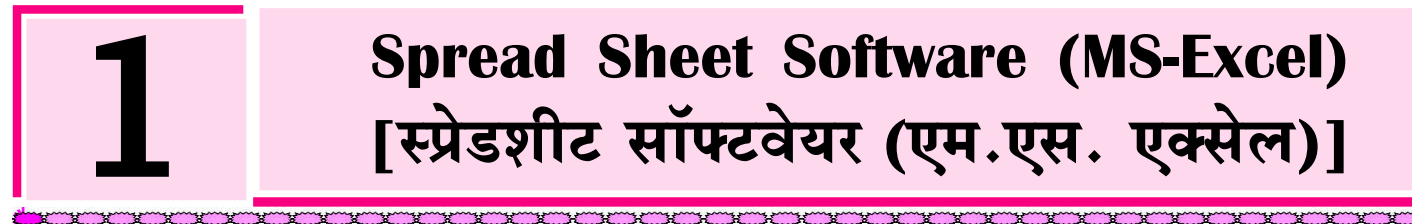

- माइक्रोसॉफ्ट एक्सेल Microsoft Office Package का एक भाग है तथा एक्सेल एक इलेक्ट्रोनिक Spreadsheet Program है। ≪
- स्प्रेडशीट प्रोग्राम का उपयोग सांख्यिकी (Statistical) डाटा के विश्लेषण में, गणितीय गणनाओं (Mathematical Calculations) में, बजट ÷ बनाने में, एकाउन्टिंग वर्कशीट निर्माण में, वित्तीय लेन-देन का रिकॉर्ड रखने हेतु किया जाता है।

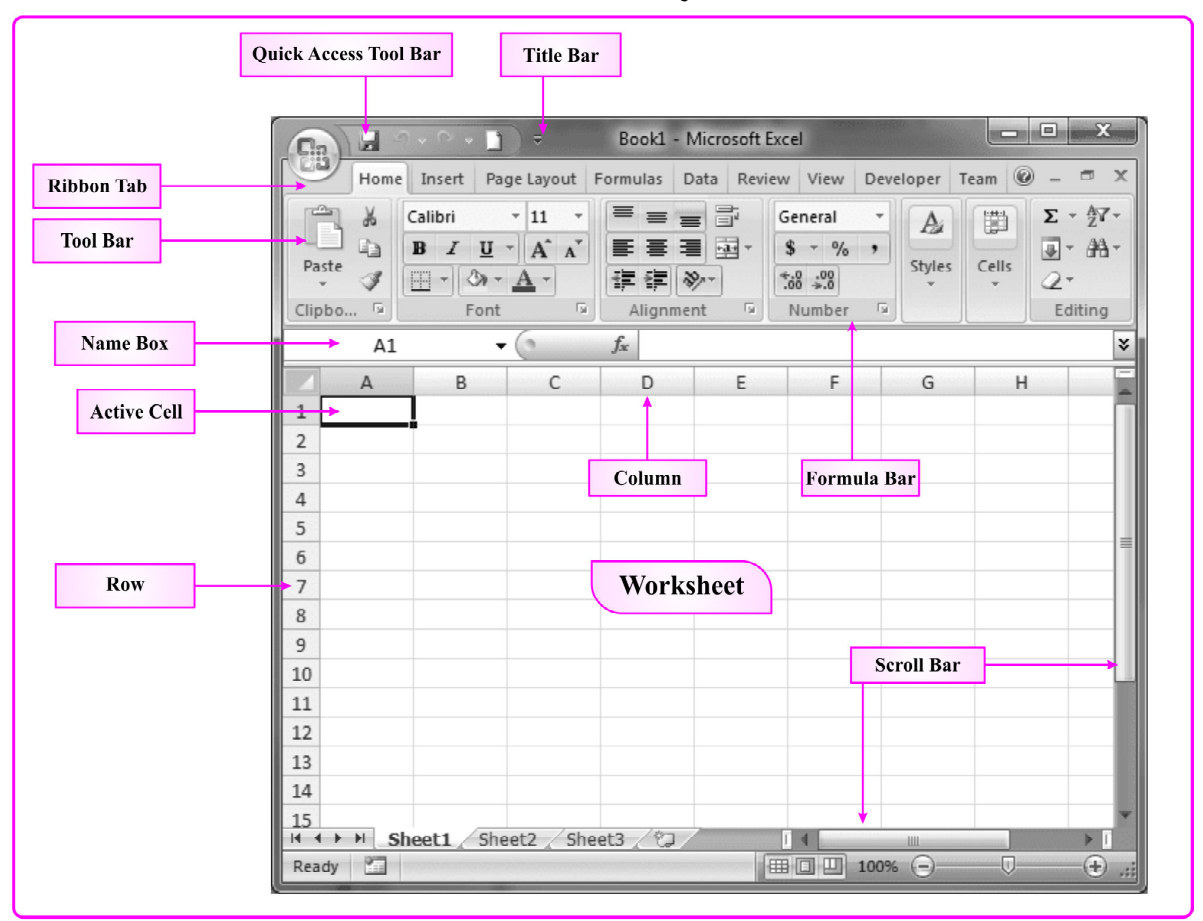

#### **Fig.: MS Excel Window**

- प्रथम इलेक्ट्रॉनिक स्प्रेडशीट प्रोग्राम (Electronic Spreadsheet  $\sigma_{\rm eff}^{\rm 2}$ **Programme)** Visicalc  $\hat{\vec{\tau}}$  1
- MS Excel सांख्यिकी गणना करने एवं Chart बनाने के साथ ही  $\sigma_{\rm eff}^{\rm R}$ डाटा का विश्लेषण करने, डाटा एवं सूचनाओं को व्यवस्थित करने हेतु प्रयक्त होता है।
- MS Excel के प्रयोग से Accounts related कार्य तथा बडी-बडी  $\mathcal{L}_{\mathcal{S}}$ गणनाएँ भी आसानी से की जा सकती हैं।
- Excel के समान और भी अनेक स्प्रेडशीट प्रोग्राम जैसे-Lotus 1-2- $\frac{1}{2}$ 3, Libra Office, Google Sheets, I Work Numbers, Lotus Symphony, VisiCalc आदि है।
- एक्सेल फाइल का फॉर्मेट या एक्सटेंशन (Extension) .xls/.xlsx  $\sigma_{\rm eff}^{\rm R}$ होता है।
- MS Excel 2010 में Template File का एक्सटेंशन .xltx होता है।  $\sigma_{\rm eff}^{\rm th}$
- एक्सेल का रन कमाण्ड (Run command of Excel) Excel/  $\sigma_{\rm eff}^{\rm th}$  $\mathbf{Excel}.\mathbf{exe}$  होता है।
- ❖ एक्सेल की प्रत्येक फाइल को वर्कबुक (Workbook) कहा जाता है।
- MS Excel में By Default Sheet का नाम Sheet 1 होता है।  $\sigma_{\rm eff}^{\rm th}$
- MS Excel में एक्सेल वर्कशीट का नाम कम से कम 1 character  $\frac{1}{2}$ लम्बा और अधिक से अधिक 31 वर्णों (Characters) का हो सकता है।

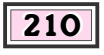

UNIT-'IV

**IWorking with Internet and e-mail: Web Browsing & Searching.** Downloading & Uploading, Managing an E-mail Account, e-Banking]

## **Working with Internet and E-mails** [वर्किंग विथ इंटरनेट एवं ई-मेल]

#### डाटा सचार (Data Communication)

- एक या एक से अधिक कम्प्युटर एवं विभिन्न प्रकार के टर्मिनलों के बीच  $\frac{1}{2}$ आँकडों को भेजना या प्राप्त करना **डाटा संचार** कहलाता है।
- डाटा संचार (Data Communication) ऐसी प्रक्रिया जिसके द्वारा  $\frac{1}{2}$ एक कम्प्यूटर से डाटा सूचनाएँ एवं निर्देश दूसरे कम्प्यूटर तक पहँचती है। डाटा संचार कहलाती है।

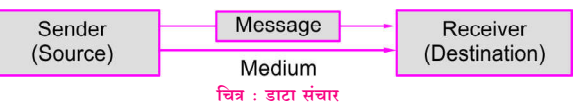

- डाटा कम्यूनिकेशन में डाटा को सिग्नल्स के द्वारा एक स्थान से दूसरे ŵ स्थान तक पहुँचाया जाता है।
- सूचना या डाटा भेजने वाला व्यक्ति या डिवाइस Sender कहलाता है। 榛
- सूचना या डाटा प्राप्त करने वाला व्यक्ति या डिवाइस Receiver dje कहलाता है।

#### डाटा संचार चैनल (Data Communication Channel)

1. सिम्पलेक्स चैनल (Simplex Channel)—ऐसा संचार तंत्र जिसमें डाटा का प्रवाह केवल एक ही दिशा में होता है। जैसे—टेलीविजन, रेडियो आदि।

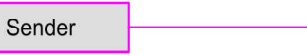

Receiver Fig. : Simplex Data Communication

2. हाफ डुप्लेक्स चैनल (Half Duplex Channel)—ऐसा संचार तंत्र जिसमें डाटा का प्रवाह तो दोनों दिशाओं में होता है, परन्तु एक समय में केवल एक ही दिशा में होता है। जैसे—वॉकी-टॉकी

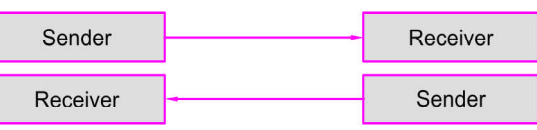

Fig. : Half Duplex Data Communication

3. फूल डुप्लेक्स चैनल (Full Duplex Channel)-इसमें डेटा का प्रवाह दोनों दिशाओं में एक साथ होता है। जैसे—वीडियो कॉन्फ्रेसिंग

> Sender Receiver

#### **Fig. : Full Duplex Data Communication**

नोट-Full Duplex Communication System में एक ही समय में दोनों दिशाओं में डाटा प्रवाह होता है।

#### विभिन्न प्रकार के Communication माध्यम

#### ब्लूटूथ (Bluetooth)

ब्लूटूथ छोटी दूरी की वायरलैस कम्यूनिकेशन टेक्नोलॉजी है, जो <mark>मोबाइल</mark>  $\frac{1}{2}$ 

<mark>फोन. कम्प्यटर</mark> जैसे डिवाइसेज को डेटा या वॉयस को वायरलैस तरीके से भेजने की अनुमति देता है।

- $\frac{1}{2}$ Bluetooth एक 2.4 GHz बैंड के भीतर कार्य करने वाला PAN (पर्सनल एरिया नेटवर्क) है।
- MP3, लेजर, मोबाइल, पेरिफेरल डिवाइस, पर्सनल कम्प्यूटर de l आदि में Bluetooth का प्रयोग होता है।
- यह Transceiver माइक्रोचिप पर आधारित है तथा **कम विद्यत**  $\sigma_{\rm eff}^{\rm th}$  . खपत करता है।

#### वाई–फाई (Wi-Fi)

- Wi-Fi का पूर्ण नाम वायरलेस फिडेलिटी (Wireless Fidelity) है।  $\frac{1}{2}$
- Wi-Fi एक वायरलैस लोकल एरिया नेटवर्क है जो IEEE मानक Ą. पर आधारित है।
- $\frac{1}{2}$ यह वो तकनीक है, जिसके माध्यम से सीमित क्षेत्र में मोबाइल, स्मार्टफोन, टैब. डेस्कटॉप और लैपटॉप से इंटरनेट बिना तार के (Wireless) कनेक्ट कर पाते हैं।
- Ą. Wi-Fi का इस्तेमाल करने के लिए बनाए गए HotSpot की Range 20 मीटर (66 फीट) होती है।
- Wi-Fi का आविष्कार John O' Sullivan और John Deane ने  $\sigma_{\rm eff}^{\rm th}$ सन 1991 में किया।
- यह ऐसा लोकल एरिया नेटवर्क है जो UHF तथा SHF रेडियो बैंड का  $\frac{1}{2}$ उपयोग करता है।

#### लाई–फाई (Li-Fi )

Li-Fi लाई-फाई का पूरा नाम लाइट फिडेलिटी (Light Fidelity) है। इसका आविष्कार एडिनबर्ग विश्वविद्यालय के प्रोफेसर हेराल्ड हास ने 2011 में किया। यह वाई-फाई की तरह ही एक वायरलैस नेटवर्किंग सुविधा है, लेकिन Li-Fi के माध्यम से Wi-Fi की तुलना में 100 गुना तेजी से Data transfer किया जाता है।

नोट:–इसमें Data transfer विजिबल लाइट कम्यूनिकेशन (VLC) के द्वारा होता है तथा Data transfer हेतु LED बल्ब का प्रयोग किया जाता है।

#### रेडियो फ्रीक्वेंसी आइडेटिफिकेशन (RFID)

RFID में एक विशेष प्रकार का टैग होता है. जिसमें इलेक्टॉनिक जानकारी  $\sigma_{\rm eff}^{\rm th}$ होती है।

#### **GPS-Global Positioning System**

यह ग्लोबल नेविगेशन सैटेलाइट सिस्टम है, अर्थात् उपग्रह पर आधारित  $\sigma_{\rm eff}^{\rm 2}$ ऐसी नेविगेशन प्रणाली है, जिसका प्रयोग किसी भी व्यक्ति/वस्तु/ स्थान की **लोकेशन पता** करने हेतु होता है।

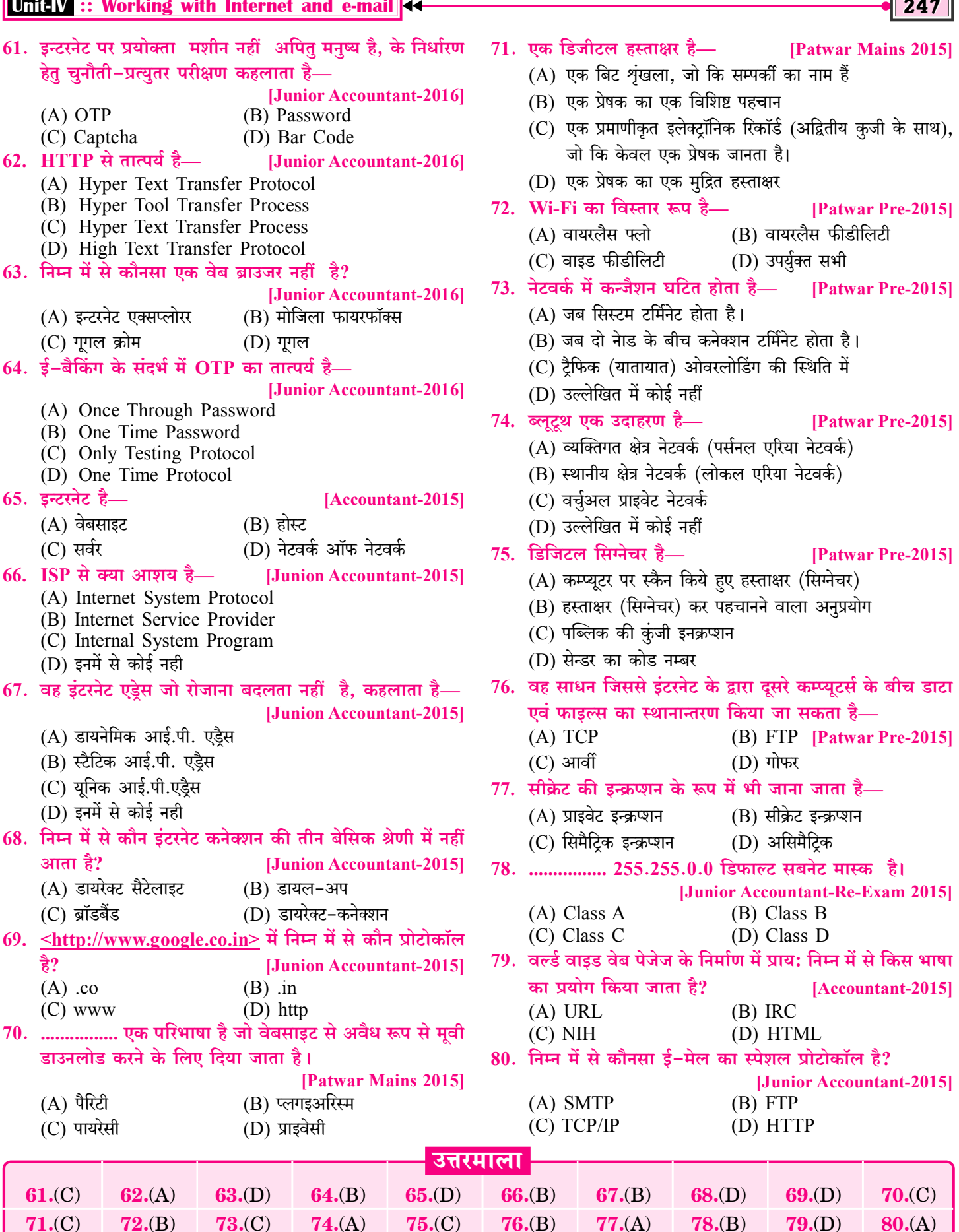

F.